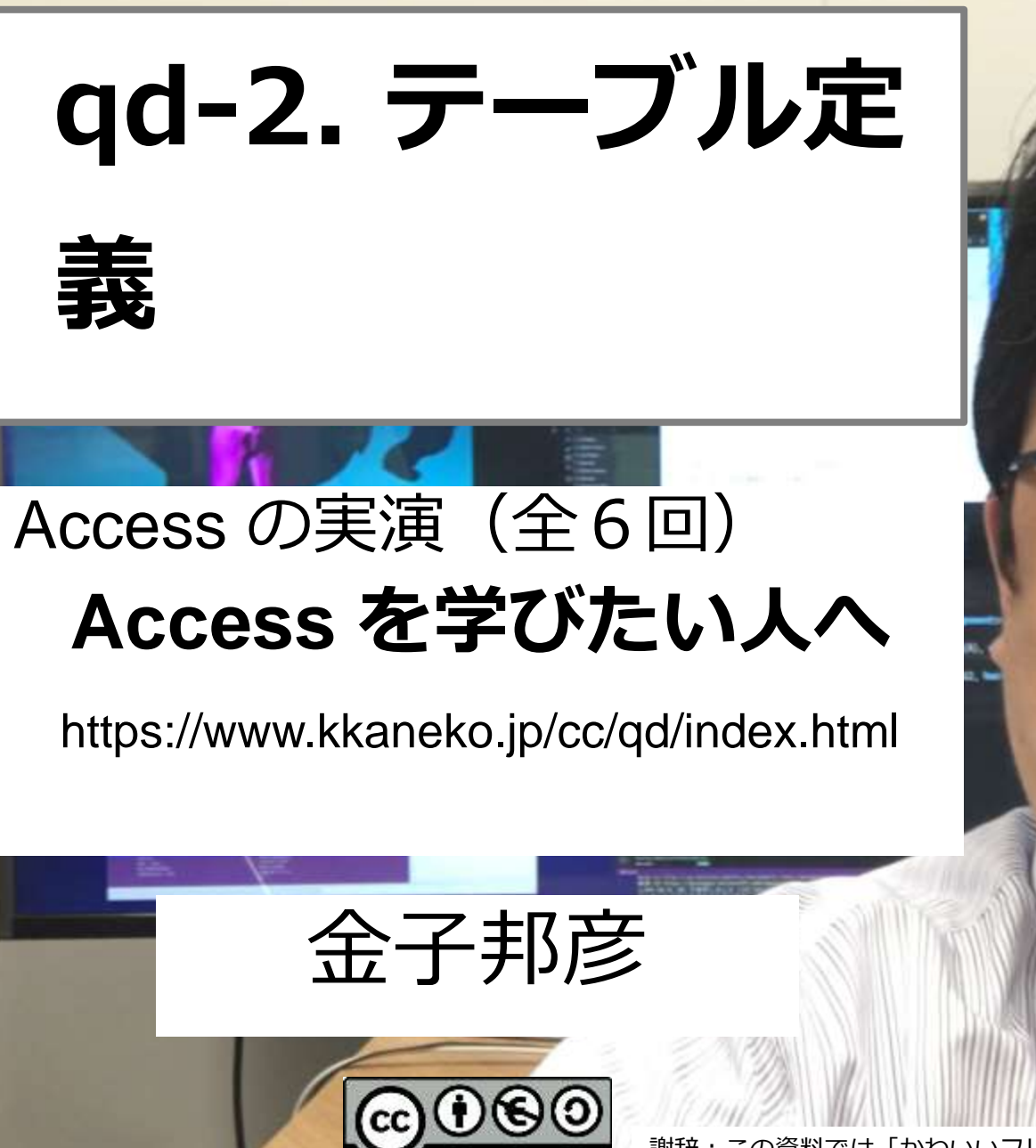

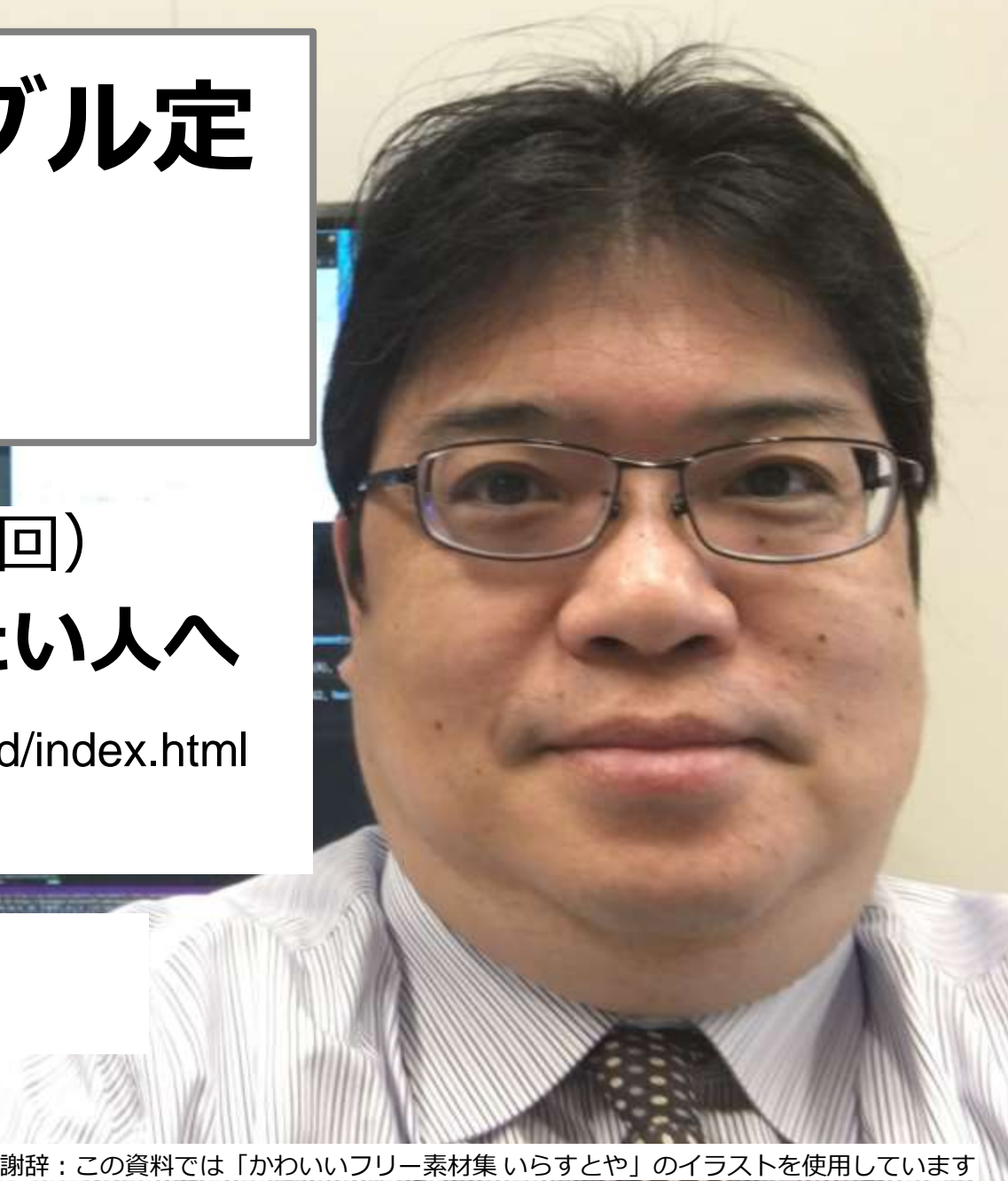

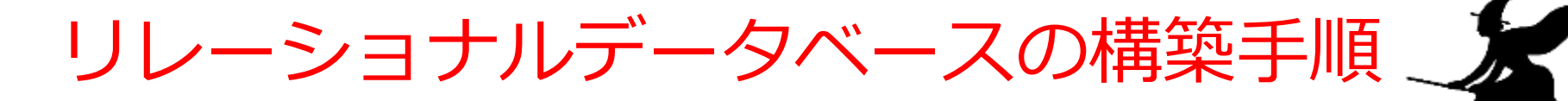

Database Lab.

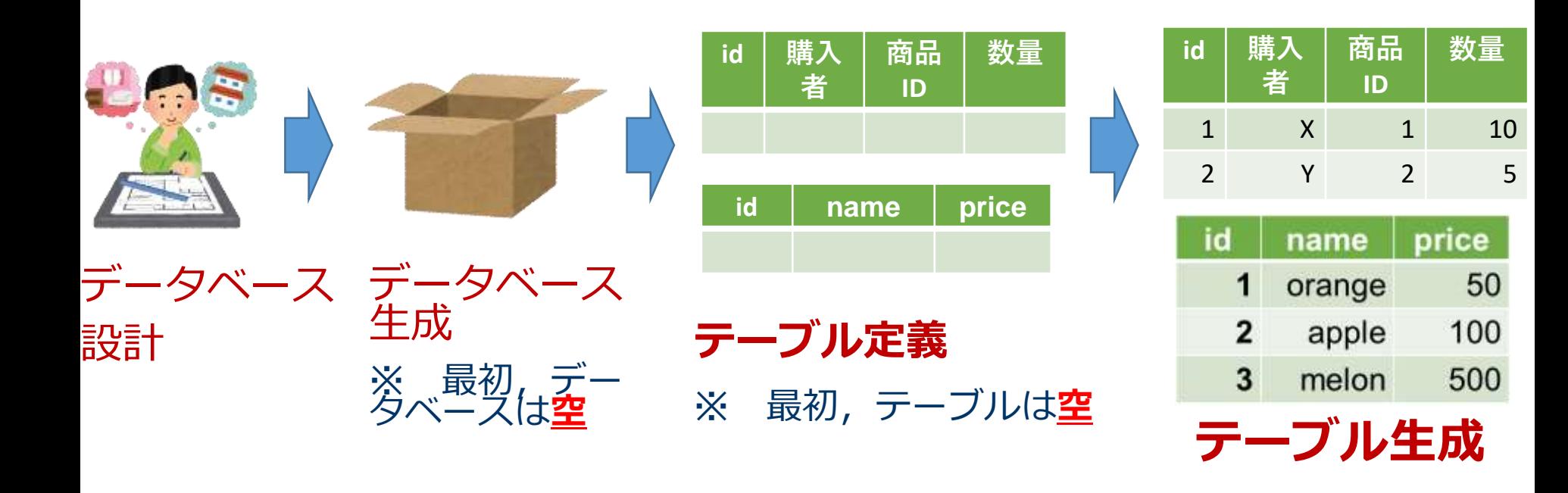

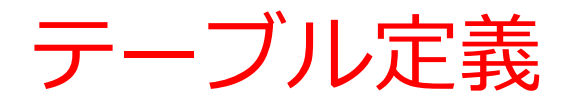

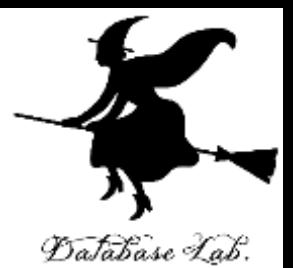

## **テーブル定義**では,

- ・**テーブル名**
- ・**属性**の**属性名**
- ・**属性**の**データ型**

## **など**を設定して,**テーブル**を**定義**する

## **テーブル名: products**

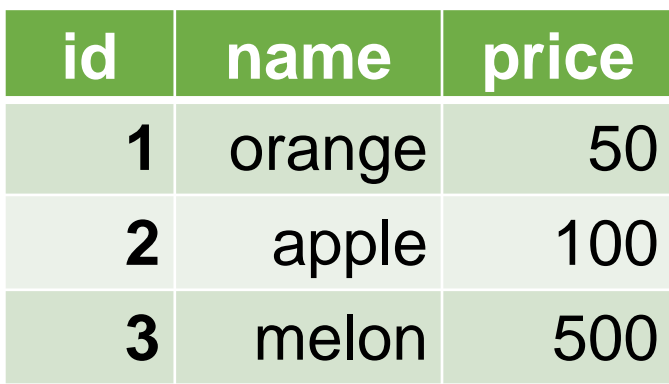

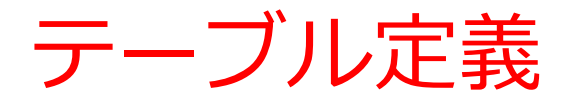

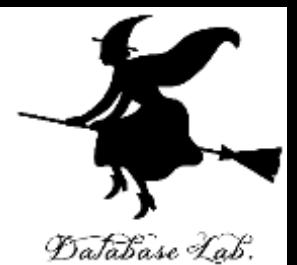

## **テーブル定義の SQL**

**CREATE TABLE** products ( id **INTEGER PRIMARY KEY**, name **TEXT**, price **REAL**);

**← 主キー**

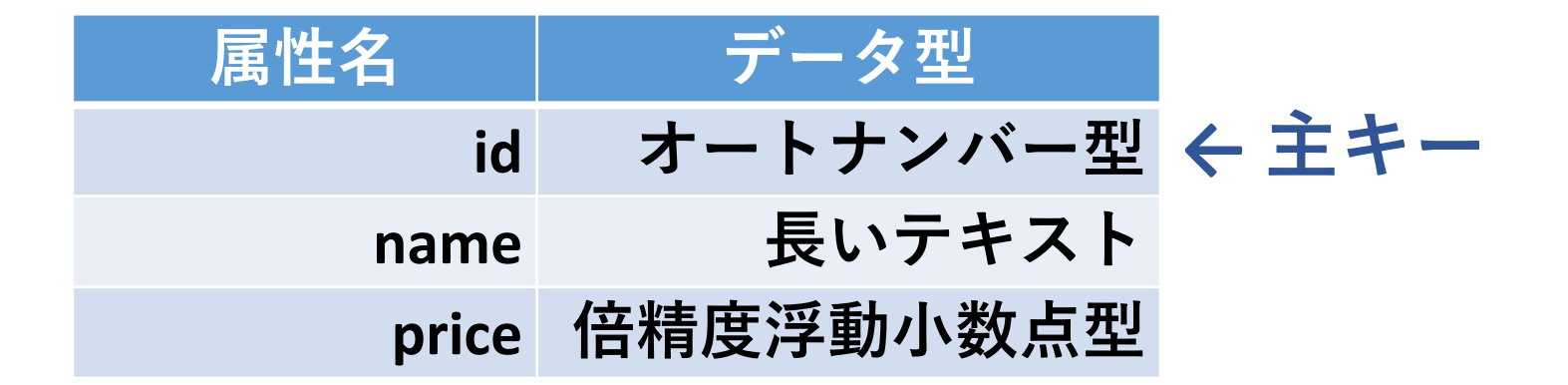